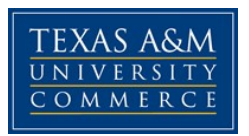

## **PSY 319.31E Child & Adolescent Devm COURSE SYLLABUS: Fall 2015**

**Instructor:** Nancy Lamphere, MS **Office Location: Rockwall Center Office Hours:** TBA **Department Phone:** 903-886-5594 **Department Fax:** 903-886-5510 **University Email Address:** nancy.lamphere@tamuc.edu

#### **Preferred Form of Communication:** email

**Communication Response Time:** Within 24 hours for emails received Mondays-Thursdays; Monday for emails received Fridays and weekends

# **COURSE INFORMATION**

## **Materials – Textbooks, Readings, Supplementary Readings**

## **Textbook Required**

Santrock, J. W. (2014). *Child Development (14th edition)*. New York, NY: McGraw-Hill Education.

## **Supplementary Readings**

Will be supplied by instructor

## **Course Description**

We all started out as a fertilized egg, were born, and experienced childhood. Yet, even though we all moved through the same developmental stages, each of us is unique. Development is a lifelong process, but what happens during childhood is especially important. With this in mind, we will examine the physical, cognitive, and socioemotional development that occurs from conception through adolescence.

*Syllabus/schedule subject to change*

#### **University Catalogue Description**

This course provides an understanding of how children grow and develop, the stages in the process, and the factors which influence growth and development.

#### **Student Learning Outcomes**

Students who successfully complete this course should be able to:

- 1. Describe the major theoretical perspectives of child development
- 2. Apply concepts and theories to everyday life

3. Discuss the influence of culture on physical, cognitive, and socioemotional development

# **COURSE REQUIREMENTS**

#### **Instructional / Methods / Activities Assessments**

In addition to class lectures, discussions, and activities, you will be accessing eCollege via the Internet to check your grade, download handouts, turn in assignments, and email the instructor and/or classmates.

#### **Student Responsibilities**

Your success in this class ultimately depends on your willingness to put in the time and effort that is necessary for the grade you want. I am available to help you with the same level of commitment you put into the course. Some of the ways I determine your commitment include:

- **Class attendance** Be seated and ready to start before I am
- **Assigned materials read prior to lectures** You will get much more out of the class lectures if you are already familiar with what the chapter covers
- **Attentiveness and participation during class** Phone put away, make occasional eye contact, nod your head when you agree or understand, actively engage with in-class activities, speak up when you need clarification or have questions (and laugh at my jokes!)
- **Assignments completed on time** Due dates are announced well in advance; internet issues are not an excuse unless eCollege is down

## **GRADING**

Final grades in this course will be based on the following scale:

 $A = 90\% - 100\%$  $B = 80\% - 89\%$  $C = 70\% - 79\%$  $D = 60\% - 69\%$  $F = 59\%$  or Below

Course grades are based on the following:

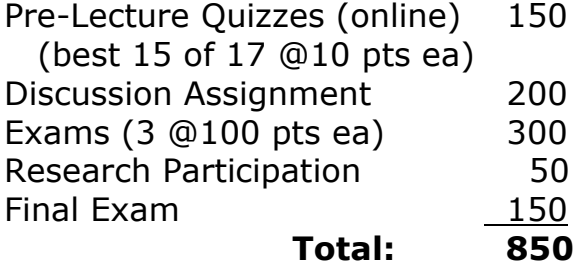

## **TECHNOLOGY REQUIREMENTS**

- To fully participate in online courses you will need to use a current Flash enabled browser. For PC users, the suggested browser is Google Chrome or Mozilla Firefox. For Mac users, the most current update of Firefox is suggested.
- You will need regular access to a computer with a broadband Internet connection. The minimum computer requirements are:
	- o 512 MB of RAM, 1 GB or more preferred
	- o Broadband connection required courses are heavily video intensive
	- o Video display capable of high-color 16-bit display 1024 x 768 or higher resolution
- You must have a:
	- o Sound card, which is usually integrated into your desktop or laptop computer
	- o Speakers or headphones.
	- $\circ$  \*For courses utilizing video-conferencing tools and/or an online proctoring solution, a webcam and microphone are required.
- Both versions of Java (32 bit and 64 bit) must be installed and up to date on your machine. At a minimum Java 7, update 51, is required to support the learning management system. The most current version of Java can be downloaded at: [JAVA web site](http://www.java.com/en/download/manual.jsp)  <http://www.java.com/en/download/manual.jsp>
- Current anti-virus software must be installed and kept up to date.
- Run a browser check through the Pearson LearningStudio Technical Requirements website. [Browser Check](http://help.ecollege.com/LS_Tech_Req_WebHelp/en-us/#LS_Technical_Requirements.htm#Browset)  [http://help.ecollege.com/LS\\_Tech\\_Req\\_WebHelp/en](http://help.ecollege.com/LS_Tech_Req_WebHelp/en-us/#LS_Technical_Requirements.htm)[us/#LS\\_Technical\\_Requirements.htm#Browset](http://help.ecollege.com/LS_Tech_Req_WebHelp/en-us/#LS_Technical_Requirements.htm)

Running the browser check will ensure your internet browser is supported. Pop-ups are allowed. JavaScript is enabled. Cookies are enabled.

- You will need some additional free software (plug-ins) for enhanced web browsing. Ensure that you download the free versions of the following software:
	- o [Adobe Reader https://get.adobe.com/reader/](https://get.adobe.com/reader/)
	- o [Adobe Flash Player](https://get.adobe.com/flashplayer/) *(version 17 or later)* <https://get.adobe.com/flashplayer/>
	- o [Adobe Shockwave Player https://get.adobe.com/shockwave/](https://get.adobe.com/shockwave/)
	- o [Apple Quick Time http://www.apple.com/quicktime/download/](http://www.apple.com/quicktime/download/)
- At a minimum, you must have Microsoft Office 2013, 2010, or 2007. Microsoft Office is the standard office productivity software utilized by faculty, students, and staff. Microsoft Word is the standard word processing software, Microsoft Excel is the standard spreadsheet software, and Microsoft PowerPoint is the standard presentation software. Copying and pasting, along with attaching/uploading documents for assignment submission, will also be required. If you do not have Microsoft Office, you can check with the bookstore to see if they have any student copies.
- For additional information about system requirements, please see: [System Requirements for LearningStudio](https://secure.ecollege.com/tamuc/index.learn?action=technical)  <https://secure.ecollege.com/tamuc/index.learn?action=technical>

## **ACCESS AND NAVIGATION**

### **Pearson LearningStudio (eCollege) Access and Log in Information**

This course will be facilitated using Pearson LearningStudio, the learning management system used by Texas A&M University-Commerce. To get started with the course, go to [myLeo.](http://www.tamuc.edu/myleo.aspx) <http://www.tamuc.edu/myleo.aspx>

#### **You will need your CWID and password to log in to the course. If you do not know your CWID or have forgotten your password, contact Technology Services at 903.468.6000 or** [helpdesk@tamuc.edu](mailto:helpdesk@tamuc.edu)**.**

It is strongly recommended that you perform a "Browser Test" prior to the start of your course. To launch a browser test, login to Pearson LearningStudio, click on the "My Courses" tab, and then select the "Browser Test" link under Support Services.

### **Pearson Learning Studio Student Technical Support**

Texas A&M University-Commerce provides students technical support in the use of Pearson LearningStudio.

Technical assistance is available 24 hours a day/ 7 days a week.

If at any time you experience technical problems (e.g., you can't log in to the course, you can't see certain material, etc.) please contact the Pearson LearningStudio Help Desk, available 24 hours a day, seven days a week.

The student help desk may be reached by the following means 24 hours a day, seven days a week.

- **Chat Support:** Click on *'Live Support'* on the tool bar within your course to chat with a Pearson Learning Studio Representative.
- **Phone:** 1-866-656-5511 (Toll Free) to speak with Pearson Learning Studio Technical Support Representative.
- **Email:** [helpdesk@online.tamuc.org](file://ctis/dfsroot/FCTT/Instructional%20Design%20Unit%20Files/AppData/Local/Microsoft/Windows/Temporary%20Internet%20Files/derrcammi/AppData/Local/Microsoft/Windows/Temporary%20Internet%20Files/Content.Outlook/YE1SXF8H/helpdesk@online.tamuc.org) to initiate a support request with Pearson LearningStudio Technical Support Representative.

**Accessing Help from within Your Course:** Click on the *'Tech Support'*  icon on the upper left side of the screen inside the course. You then will be able to get assistance via online chat, email or by phone by calling the Help Desk number noted below.

**Note:** Personal computer problems do not excuse the requirement to complete all course work in a timely and satisfactory manner. Each student needs to have a backup method to deal with these inevitable problems. These methods might include the availability of a backup PC at home or work, the temporary use of a computer at a friend's home, the local library, office service companies, an Internet cafe, or a bookstore, such as Barnes & Noble, etc.

### **Policy for Reporting Problems with Pearson LearningStudio**

Should students encounter Pearson LearningStudio based problems while submitting assignments/discussions/comments/exams, the following procedure **MUST** be followed:

- 1. Students must report the problem to the help desk. You may reach the helpdesk at helpdesk@online.tamuc.org or 1-866-656-5511
- 2. Students **MUST** file their problem with the helpdesk and obtain a helpdesk ticket number
- 3. Once a helpdesk ticket number is in your possession, students should email me to advise me of the problem and to provide me with the helpdesk ticket number
- 4. At that time, I will call the helpdesk to confirm your problem and follow up with you

**PLEASE NOTE:** Your personal computer/access problems are not a legitimate excuse for filing a ticket with the Pearson LearningStudio Help Desk. You are strongly encouraged to check for compatibility of your browser **BEFORE** the course begins and to take the Pearson LearningStudio tutorial offered for students who may require some extra assistance in navigating the Pearson LearningStudio platform. **ONLY** Pearson LearningStudio based problems are legitimate.

#### **Internet Access**

An Internet connection is necessary to participate in discussions and assignments, access readings, transfer course work, and receive feedback from your professor. View the requirements as outlined in Technology Requirements above for more information.

#### **myLeo Support**

Your myLeo email address is required to send and receive all student correspondence. Please email [helpdesk@tamuc.edu](mailto:helpdesk@tamuc.edu) or call us at 903-468- 6000 with any questions about setting up your myLeo email account. You may also access information at [myLeo.](https://leo.tamuc.edu/) [https://leo.tamuc.edu](https://leo.tamuc.edu/)

#### **Learner Support**

Go to the following link [One Stop Shop-](http://www.tamuc.edu/admissions/onestopshop/) created to serve you by attempting to provide as many resources as possible in one location. <http://www.tamuc.edu/admissions/onestopshop/>

Go to the following link [Academic Success Center-](http://www.tamuc.edu/campusLife/campusServices/academicSuccessCenter/) focused on providing academic resources to help you achieve academic success. [http://www.tamuc.edu/campusLife/campusServices/academicSuccessCenter](http://www.tamuc.edu/campusLife/campusServices/academicSuccessCenter/) [/](http://www.tamuc.edu/campusLife/campusServices/academicSuccessCenter/)

## **FREE MOBILE APPS**

The Courses apps for phones have been adapted to support the tasks students can easily complete on a smaller device. Due to the smaller screen size course content is not presented.

The Courses app is free of charge. The mobile Courses Apps are designed and adapted for different devices.

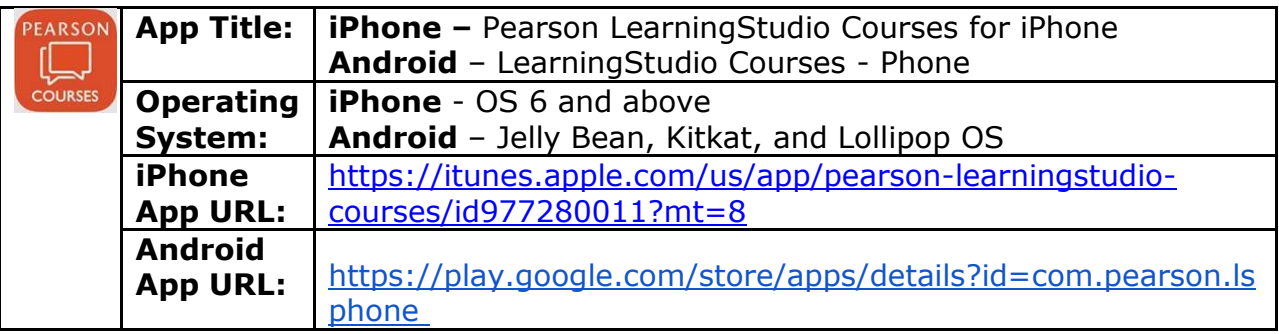

Once downloaded, search for Texas A&M University-Commerce, and it should appear on the list. Then you will need to sign into the myLeo Mobile portal.

The Courses App for Android and iPhone contain the following feature set:

- View titles/code/Instructor of all Courses enrolled in online
- View and respond to all discussions in individual Courses
- View Instructor Announcements in individual Courses
- View Graded items, Grades and comments in individual Courses
- Grade to Date
- View Events (assignments) and Calendar in individual Courses
- View Activity Feed for all courses
- View course filters on activities
- View link to Privacy Policy
- Ability to Sign out
- Send Feedback

## **COMMUNICATION AND SUPPORT**

#### **Interaction with Instructor Statement**

**Email is the best way to reach me outside of class.** If you don't use eCollege to email me, then include the course number in the subject (PSY 319). I will make every effort to respond within 24 hours to emails received on Mondays - Thursdays, and on Mondays to emails received on Fridays and over the weekend. If I haven't responded within those timeframes, please send a gentle reminder.

*Always send an email follow-up to any in-person conversations we have that require further action.*

#### **Email etiquette:**

- **Do** include the course title and number in the subject
- **Do not** treat an email exchange with an instructor like a conversation with your friends.
- **Do** remember that emails to instructors reflect your ability to express yourself in a professional manner.
- **Do** use complete sentences with correct grammar, spelling, and punctuation.
- **Do not** use texting acronyms!
- **Do** include your first and last name within the email

## **COURSE AND UNIVERSITY PROCEDURES/POLICIES**

#### **Course Specific Procedures**

- Attendance/Lateness Habitual absence or tardiness are indications of your commitment to the course. Expect to meet with the instructor if this behavior is disruptive to the class. If you must come in late (and class has started), quietly take a seat that does not disturb other students.
- Devices Turn cell phones off during class. No recording or photos during class without prior permission (this includes with your phone!). Unless otherwise instructed, laptops and tablets are allowed for notetaking

only. If use is disruptive, then laptops and tablets will be banned from the classroom.

- Late Work For assignments with due dates that are announced well in advance, there is no acceptable excuse for turning them in late.
- Missed Exams Exam dates are announced at the beginning of the semester so make plans accordingly as **exams cannot be made up** unless the absence is university-approved. These absences are rarely a surprise, so notify the instructor as soon as you know so other arrangements can be made. I understand that things do come up, so exceptions are possible if prior arrangements are made with me.
- Pre-Lecture Quizzes These quizzes **cannot be made up** since due dates are known well in advance. If you miss taking a quiz, consider it one of your dropped grades.
- Instructor PowerPoint slides My PowerPoint slides are not provided to students, but lecture outlines will be available in Doc Sharing that can be downloaded, printed, and brought to class for taking notes.

Extra Credit – Do not count on any extra credit.

## **Syllabus Change Policy**

The syllabus is a guide. Circumstances and events, such as student progress, may make it necessary for the instructor to modify the syllabus during the semester. Any changes made to the syllabus will be announced in advance.

## **University Academic Support**

Texas A&M-Commerce has several programs in place to help students succeed academically (this list is not all-inclusive).

- Academic Success Center (ASC; [http://web.tamu](http://web.tamu-commerce.edu/studentLife/campusServices/academicSuccessCenter/default.aspx)[commerce.edu/studentLife/campusServices/academicSuccessCenter/defa](http://web.tamu-commerce.edu/studentLife/campusServices/academicSuccessCenter/default.aspx) [ult.aspx](http://web.tamu-commerce.edu/studentLife/campusServices/academicSuccessCenter/default.aspx) )
- Writing Center [\(http://web.tamu](http://web.tamu-commerce.edu/academics/colleges/humanitiesSocialSciencesArts/departments/literatureLanguages/writingCenter/default.aspx)[commerce.edu/academics/colleges/humanitiesSocialSciencesArts/depart](http://web.tamu-commerce.edu/academics/colleges/humanitiesSocialSciencesArts/departments/literatureLanguages/writingCenter/default.aspx) [ments/literatureLanguages/writingCenter/default.aspx](http://web.tamu-commerce.edu/academics/colleges/humanitiesSocialSciencesArts/departments/literatureLanguages/writingCenter/default.aspx) )
- TRiO (for those who qualify) [\(http://web.tamu](http://web.tamu-commerce.edu/studentLife/campusServices/trioPrograms/default.aspx)[commerce.edu/studentLife/campusServices/trioPrograms/default.aspx](http://web.tamu-commerce.edu/studentLife/campusServices/trioPrograms/default.aspx) )
- JAMP Room (Science building)

• Math Lab [\(http://web.tamu](http://web.tamu-commerce.edu/academics/colleges/scienceEngineeringAgriculture/departments/mathematics/mathLab.aspx)[commerce.edu/academics/colleges/scienceEngineeringAgriculture/depart](http://web.tamu-commerce.edu/academics/colleges/scienceEngineeringAgriculture/departments/mathematics/mathLab.aspx) [ments/mathematics/mathLab.aspx](http://web.tamu-commerce.edu/academics/colleges/scienceEngineeringAgriculture/departments/mathematics/mathLab.aspx) )

## **University Specific Procedures**

## **Student Conduct**

All students enrolled at the University shall follow the tenets of common decency and acceptable behavior conducive to a positive learning environment. (See current Student Guidebook*).* 

Students should also consult the Rules of Netiquette for more information regarding how to interact with students in an online forum: [Netiquette](http://www.albion.com/netiquette/corerules.html) <http://www.albion.com/netiquette/corerules.html>

## **ADA Statement**

## **Students with Disabilities**

The Americans with Disabilities Act (ADA) is a federal anti-discrimination statute that provides comprehensive civil rights protection for persons with disabilities. Among other things, this legislation requires that all students with disabilities be guaranteed a learning environment that provides for reasonable accommodation of their disabilities. If you have a disability requiring an accommodation, please contact:

## **Office of Student Disability Resources and Services**

Texas A&M University-Commerce Gee Library- Room 132 Phone (903) 886-5150 or (903) 886-5835 Fax (903) 468-8148 Email: [Rebecca.Tuerk@tamuc.edu](mailto:Rebecca.Tuerk@tamuc.edu)

Website: [Office of Student Disability Resources and Services](http://www.tamuc.edu/campusLife/campusServices/studentDisabilityResourcesAndServices/) [http://www.tamuc.edu/campusLife/campusServices/studentDisabilityResourcesAndServ](http://www.tamuc.edu/campusLife/campusServices/studentDisabilityResourcesAndServices/) [ices/](http://www.tamuc.edu/campusLife/campusServices/studentDisabilityResourcesAndServices/)

## **Nondiscrimination Notice**

Texas A&M University-Commerce will comply in the classroom, and in online courses, with all federal and state laws prohibiting discrimination and related retaliation on the basis of race, color, religion, sex, national origin, disability, age, genetic information or veteran status. Further, an environment free from discrimination on the basis of sexual orientation, gender identity, or gender expression will be maintained.

# **COURSE OUTLINE / CALENDAR**

## **TENTATIVE LECTURE SCHEDULE**

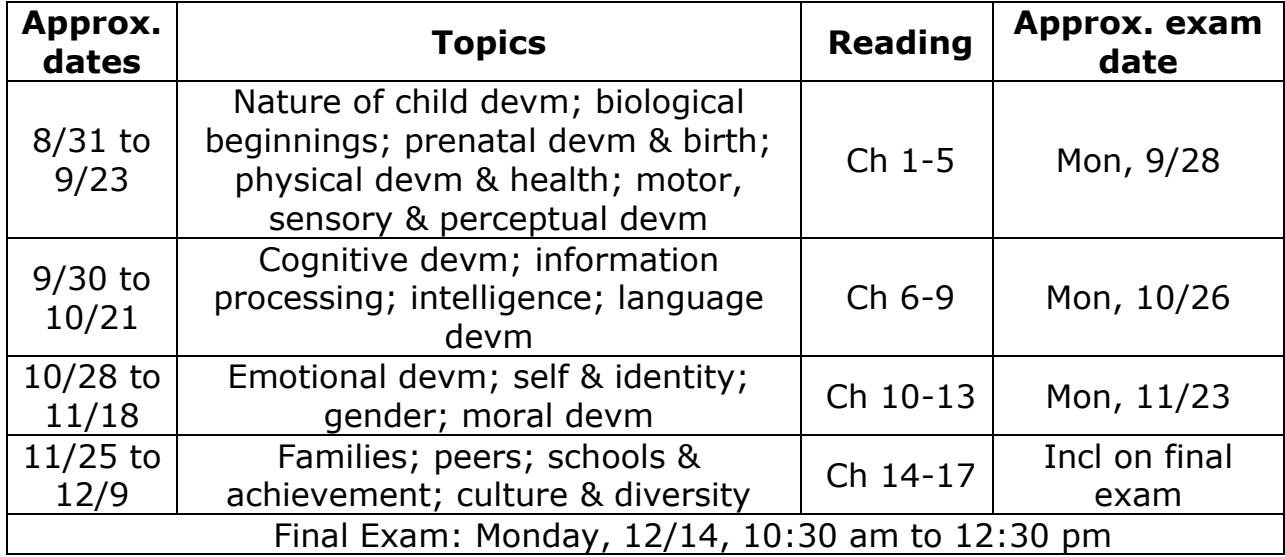

NOTE: A more detailed syllabus and class schedule will be provided on the first day of class.